# **1 Os Sistemas de Informação Geográfica**

 O ser humano tem produzido nos últimos tempos um volume enorme de novas informações, com uma rapidez impressionante, nunca antes imaginada. Essa velocidade de criação de informações nas mais diferentes áreas do conhecimento faz com que sua armazenagem, manuseio e atualização sejam extremamente difíceis. Essas condições, no entanto, são imprescindíveis para que tais dados possam ser utilizados, seja para solucionar problemas do cotidiano, seja para planejar ações de longo prazo, com o objetivo, por exemplo, de reduzir os impactos da ação do homem no meio-ambiente.

 Os computadores apareceram como a solução natural para gerenciar o enorme volume de informações, pois apresentam grande capacidade de armazenamento de dados (em espaço relativamente pequeno), permitindo a atualização e manuseio desses dados com relativa facilidade. Além disso, o avanço tecnológico fez dos microcomputadores quase que um eletrodoméstico (mesmo no Brasil, país ainda em desenvolvimento), sem no entanto sacrificar o seu potencial de processamento, hoje comparável ao de grandes computadores de apenas alguns anos atrás.

 O avanço tecnológico dos computadores aconteceu em suas várias características e componentes, tanto no nível dos equipamentos em si, como no nível dos programas aplicativos que fazem uso desses equipamentos. Um dos tipos de programa de uso consagrado em computadores é justamente o gerenciador de bancos de dados. Esse tipo de programa ganhou, nos últimos anos, a capacidade de lidar com imagens, capazes de localizar no espaço os já tradicionais dados alfa-numéricos. Essa característica permite a visualização espacial das análises realizadas com os dados, ampliando em muito a capacidade de percepção dos resultados por parte dos usuários. Aos programas de computador que permitem essa combinação de bancos de dados alfa-numéricos com imagens espaciais (ou geográficas) passou-se a chamar de SIG, ou Sistemas de Informação Geográfica (a partir do original em inglês GIS – (*Geographic Information Systems*)).

 O objetivo desse capítulo é descrever as características básicas de um SIG, para que, ao passar a tratar do *software* específico com que se irá aqui trabalhar, o leitor saiba pelo menos as bases dessa tecnologia, de forma a não cometer erros primários.

#### **1.1 BANCOS DE DADOS**

 Para facilitar a compreensão de como são constituídos os bancos de dados e de que forma podem ser manipulados, será elaborado aqui um pequeno exemplo, a partir de uma classe de alunos. A tabela a seguir mostra algumas das características dos seis alunos matriculados em um curso qualquer.

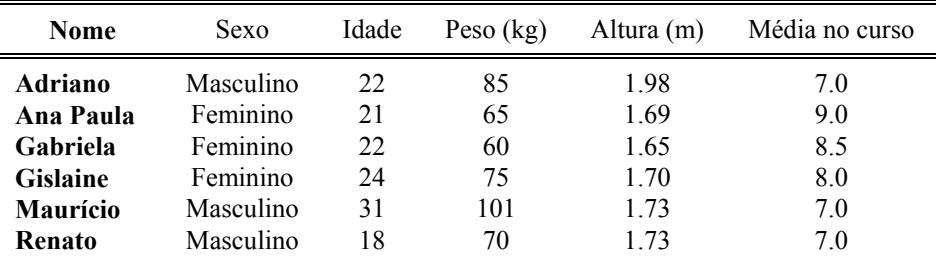

 Pode-se observar que a tabela tem com referência básica o nome dos alunos, que estão organizados em ordem alfabética. Uma das características dos bancos de dados é a capacidade de alterar essa ordenação, assumindo uma outra referência dentre os dados, a critério do usuário. Poderia-se tomar como referência, por exemplo, a idade dos alunos, e reorganizar a tabela a partir desse dado, em ordem decrescente (nesse caso), como mostrado a seguir.

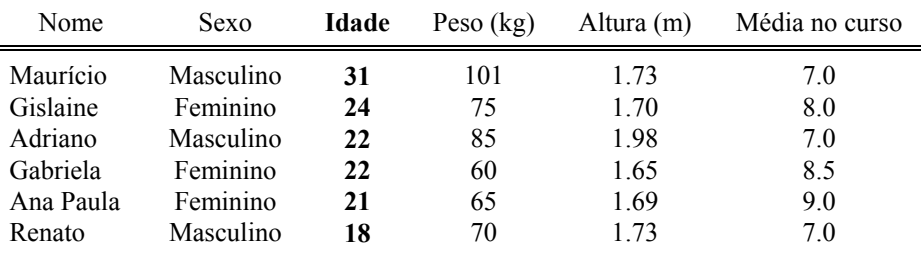

 Uma situação particular aconteceu no caso acima mostrado: dois alunos tinham a mesma idade. Em casos como esse, o gerenciador do banco de dados busca um segundo elemento para estabelecer a ordem desses dois (ou mais, dependendo do caso), que aqui foi novamente a letra inicial do nome.

 A simples ordenação dos dados disponíveis já permite uma certa interpretação dos mesmos, na medida em que fica fácil identificar grupos de características similares. Mas, para esse fim, outro recurso pode ser ainda mais eficaz: a seleção de dados com características específicas. A tabela a seguir mostra, a título de exemplo, os alunos com peso maior ou igual a 70 kg.

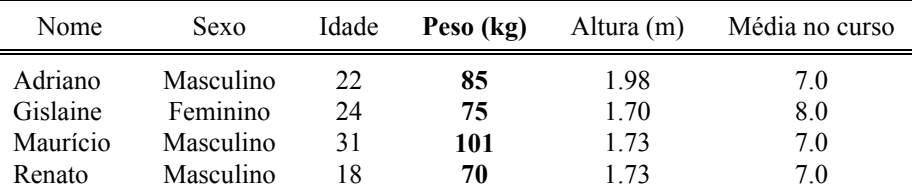

 Dos registros selecionados, a maioria (75%) é composta de alunos do sexo masculino, o que parece indicar uma tendência. A situação anterior provavelmente não permitiria visualizar esse fato, devido ao grande número de dados. A possibilidade de selecionar elementos com características específicas e de realizar operações matemáticas com esses dados (totais ou selecionados) abre a possibilidade de procurar possíveis relações entre os dados, através de análises direcionadas. Por exemplo, ao se selecionar a seguir os alunos com notas acima da média (7.75), pode-se observar que todos são do sexo feminino. Seria isso uma coincidência?

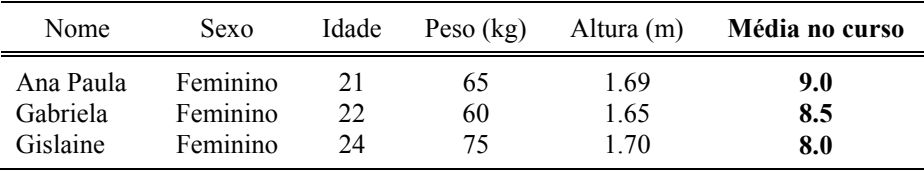

 Os gerenciadores de bancos de dados para uso em micro-computadores disponíveis no mercado hoje podem fazer muito mais do que o que foi aqui apresentado, principalmente se forem considerados os inúmeros recursos da multimídia. O dado hoje não precisa mais ser um simples registro alfa-numérico, podendo incluir fotos, som, imagens em movimento, separadas ou em conjunto. Todas essas características fazem com que os gerenciadores de bancos de dados sejam fundamentais para o processo de armazenamento, manuseio e atualização dos dados, além de possibilitar a realização de análises que podem levar a identificação de tendências e, a partir daí, permitir o planejamento para o futuro

#### **1.2 INFORMAÇÕES ESPACIAIS**

 Embora os bancos de dados sejam muito importantes para o planejamento de inúmeras atividades, simplesmente com a manipulação de dados alfa-numéricos, em algumas áreas específicas, a informação perde muito de seu significado se não estiver associada a uma referência espacial (ou geográfica). É o caso, por exemplo, de uma cidade que possui cadastradas todas as suas ruas e as redes de infra-estrutura que servem as mesmas. O simples fato de identificar o nome das ruas que não são atendidas por essa ou aquela infra-estrutura não significa muito para o planejador urbano; ele precisa saber em que parte da cidade ficam essas ruas para poder planejar a expansão das redes. É o mesmo problema que enfrenta o médico sanitarista que quer identificar o foco de uma doença em uma cidade ou região. É preciso associar as informações alfa-numéricas dos doentes com desenhos, mapas que permitam associar essas informações com a sua localização no espaço.

 Para ilustrar como podem ser essas informações espaciais, pode-se recorrer novamente ao banco de dados dos alunos citado anteriormente. Na figura a seguir aparece a sala de aula onde foi ministrado o curso em que aqueles alunos estavam matriculados, e as posições usuais ocupadas pelos mesmos. Pode-se observar que

não houve, nesse caso, um cuidado muito grande com a escala do desenho ou com uma representação fiel dos objetos representados. Trata-se muito mais de uma indicação da posição do que de um desenho artístico ou de precisão. É evidente que a representação gráfica nem sempre pode ser feita dessa forma. Em um cadastro de imóveis urbanos para fins de tributação, por exemplo, cada pequeno desvio nas medidas pode significar uma redução na arrecadação do município ou uma sobrecarga indevida de imposto sobre um usuário.

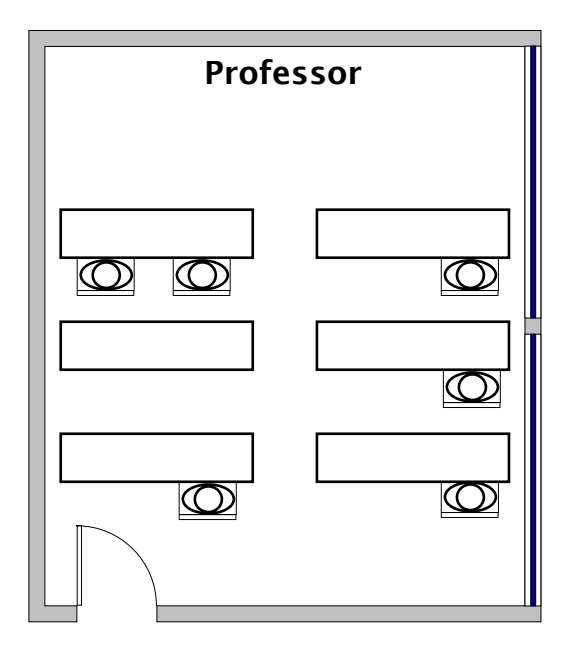

 A simples visualização dos dados gráficos já permite perceber que talvez alguns alunos não gostem de sentar próximo ao professor. Pode-se perceber também qual a capacidade máxima de alunos que a sala comporta e o número de vagas atualmente ociosas. Pode-se talvez até mesmo arriscar que alguns dos alunos têm uma certa relação de amizade, pois sentam muito próximos um do outro.

 A utiização de representações gráficas é extremamente importante para o registro dos dados de natureza espacial, servindo de base para o planejamento. Para perceber isso, basta lembrar que quase toda prefeitura tem pelo menos um mapa da cidade, atualizado ou não, preciso ou não, mas indispensável para a administração e o planejamento urbanos. Para fins de representação gráfica, inúmeros programas de computador foram também desenvolvidos nas últimas décadas (CAD – *Computer Aided Design*), tanto para a cartografia como para outras áreas, possibilitando obter trabalhos de excelente qualidade.

 É interessante observar, no entanto, que, na figura anterior, não foi possível identificar cada um dos alunos e suas características. Sem dúvida poderiam ter sido colocadas todas as informações relativas aos alunos no próprio desenho, mas isso se tornaria inviável se o número de alunos ou de dados aumentasse muito, além de ser de difícil atualização.

#### **1.3 OS SISTEMAS DE INFORMAÇÃO GEOGRÁFICA**

 Descreve-se aqui então o princípio que fundamenta os Sistemas de Informação Geográfica: têm-se um banco de dados alfa-numérico (no caso com os registros dos alunos) associado a informações espaciais (no caso o desenho da sala de aula e dos alunos lá presentes).

 Para que isso seja possível, o SIG trabalha com um elemento comum, tanto para o banco de dados como para a representação espacial. A esse elemento, que é sempre um campo do banco de dados (os campos aqui são: Nome, Sexo, Idade, Peso, Altura, Média no Curso - as colunas da tabela), dá-se o nome de **CAMPO CHAVE.** O campo chave precisa apresentar uma particularidade: nesse campo não podem aparecer dados iguais em registros diferentes (os registros aqui são os seis alunos e suas respectivas informações - as linhas da tabela), pois isso não garantiria a relação *de um para um* necessária entre o dado gráfico e o dado alfa-numérico. Assim, olhando-se novamente o banco de dados original pode-se perceber que o campo SEXO jamais poderia ser usado como campo chave, pois seria impossível saber a qual dos três alunos ou alunas se está procurando simplesmente por selecionar alguém do sexo masculino ou feminino na tabela.

 O NOME dos alunos poderia ser aqui adotado como campo-chave (além desse somente o PESO poderia ser usado como campo chave, uma vez que todos os demais campos apresentam pelo menos um dado repetido). Como nomes iguais também podem aparecer, o interessante é trabalhar com um campo de identificação númerica, como o campo ID (de IDentificador) que foi incluído unicamente com esse propósito na tabela original.

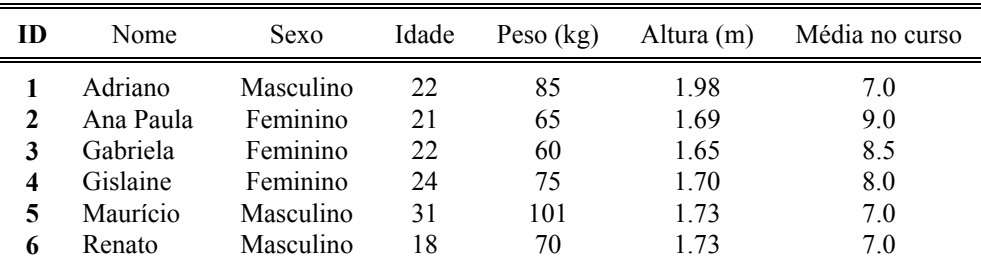

 Assim, o campo chave passa a ser o elo de ligação entre os dados gráficos e os dados alfa-numéricos, ou seja, o usuário, através do *software* de Sistemas de Informação Geográfica, consegue saber "quem" é cada um dos alunos da sala de aula. Pode-se obter essa informação simplesmente clicando com o botão do *mouse* em um aluno qualquer que apareça na sala de aula. O *software* mostrará os dados, por exemplo, abrindo janelas na tela, tal como se pode ver na figura a seguir.

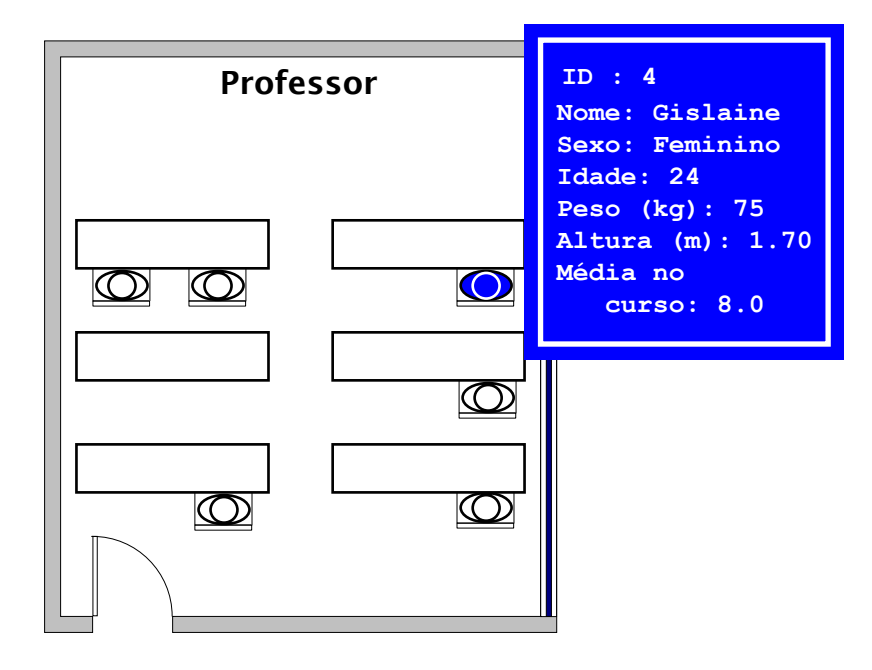

 É também possível mostrar na tela um ou mais campos de informação, associando-os diretamente aos alunos a que correspondem, tal como aparece na figura a seguir, onde são mostrados os nomes dos alunos e as médias obtidas pelos mesmos. A análise desses dados mostra que talvez não seja o sexo o fator decisivo para as médias altas, mas sim a posição que os alunos ocupam na sala de aula. Essa possibilidade só é considerada agora que se pode ver a localização de cada aluno na sala de aula.

![](_page_4_Figure_1.jpeg)

 Pode-se, como já mostrado no caso dos bancos de dados alfa-numéricos, selecionar dados com características específicas. É o caso, por exemplo, dos alunos com peso maior ou igual a 70 kg. Além da possibilidade de mostrar os dados selecionados na tabela, como no caso dos bancos de dados alfa-numéricos, o SIG pode mostrar onde estão sentados estes alunos na sala de aula, como se pode ver abaixo.

![](_page_4_Figure_3.jpeg)

 Uma outra característica dos SIGs é a possibilidade de omitir partes do desenho. Isso é possível porque o desenho é, na realidade, composto de diversas partes, denominadas camadas (*layers*), cada uma delas contendo um tipo de informação diferente. A sala de aula mostrada anteriormente poderia conter, por exemplo, três camadas: sala de aula, mobiliário e pessoas, mostradas separadamente na figura a seguir.

![](_page_4_Figure_5.jpeg)

 As camadas de informação podem ser manipuladas de forma a mostrar todas as informações gráficas ou parte delas, de acordo com o que se deseja mostrar. Essa forma de tratar os dados gráficos também é usada por inúmeros programas de desenho, o que faz surgir uma questão importante: não seriam os Sistemas de Informação Geográfica nada mais do que aplicativos para desenho (do tipo *CAD - Computer Aided Design*) conectados a bancos de dados?

#### **1.3.1 SIG X CAD**

 Embora os *softwares* de desenho também trabalhem com camadas de informação gráfica, existem algumas pequenas diferenças na forma de tratar essas informações pelos SIGs. A figura da página seguinte mostra um desenho constituído de camadas de informação, que, a princípio, tanto poderia ser um CAD quanto um SIG.

 Antes de qualquer comparação entre essas duas tecnologias é preciso destacar que os SIGs não são um mero auxílio à produção de desenhos. É uma tecnologia que oferece ferramental operacional que auxilia e agiliza os procedimentos de planejamento, gerência e de tomadas de decisão, e que por isso vem sendo utilizada de forma cada vez mais promissora nas mais diferentes áreas. Mas o que difere um SIG de um CAD? Basicamente uma coisa: o SIG é capaz de identificar as relações entre os objetos, ou seja, identifica TOPOLOGIA.

![](_page_5_Figure_5.jpeg)

 A palavra *topologia* poderia ser entendida como *o estudo do lugar*, mas essa definição pouco esclarece sobre o real sentido da palavra no contexto aqui estudado. O problema que se está aqui tratando é na verdade a interpretação das relações entre "objetos" no espaço. O ser humano aprende, ainda criança, a perceber as relações entre os objetos no espaço de forma implícita. Ele é capaz de perceber quando um objeto está a direita ou a esquerda, perto ou longe, acima ou abaixo de outro. O computador não tem essa capacidade de forma implícita; é preciso "ensiná-lo" através de algoritmos.

 Para um ser humano adulto normal basta uma olhada em um mapa para perceber inúmeras relações que estão ali representadas, algumas das quais tão óbvias que nem se percebe que se está interpretando o mapa. Por exemplo, o fato de duas linhas representando ruas se tocarem no desenho "ensina" a quem lê o mapa que elas se comunicam na realidade, ou seja, pode-se passar de uma para outra. Um SIG também possui essa capacidade de interpretar as relações entre objetos espaciais (muito mais limitada que a do ser humano, é claro), obtida através de algoritmos. Para aplicativos do tipo CAD, por outro lado, desenhos são, em geral, simplesmente combinações de pontos e linhas, ou seja, esses programas não "entendem" as relações espaciais entre objetos.

 Para compreender melhor a diferença entre um CAD e um SIG no que diz respeito a topologia, pode-se fazer uso de um exemplo bem simples, como mostrado a seguir.

![](_page_6_Figure_1.jpeg)

 No desenho acima aparecem duas situações muito parecidas: a primeira delas seria a representação de linhas retas em um CAD. Qualquer indivíduo normal que olhe para essa figura interpretará automaticamente que elas formam um polígono regular, ao se cruzarem. Para um aplicativo do tipo CAD, isso não é verdade, pois a figura nada mais é do que a representação de quatro linhas retas. Para um programa de computador, para que as linhas formem um polígono, tal como na parte inferior da figura anterior, é preciso que se informe ao programa que linhas com aquelas condições formam (ou podem formar) um polígono (ou seja, a região delimitada pelas Linhas 1, 2, 3 e 4 é a Área 1). Isso nada mais é do que a interpretação das relações entre objetos no espaço, o que normalmente é uma das características dos aplicativos de Sistemas de Informação Geográfica.

 Para que os algoritmos de topologia funcionem de forma semelhante ao cérebro humano, é preciso fazê-los trabalhar com três elementos básicos, que definem uma certa "hierarquia" de objetos no espaço: PONTOS, LINHAS e ÁREAS. Assim, dois ou mais pontos podem definir uma linha, e linhas podem definir áreas. É a partir desses conceitos que um SIG identifica as relações espaciais entre objetos. E é a partir do conhecimento dessas relações que um SIG pode desempenhar uma tarefa extremamente importante, que é a de realizar análises espaciais.

#### **1.3.2 Análises Espaciais em um SIG**

 Uma vez que os SIGs conseguem identificar as relações espaciais entre objetos, é possível realizar algumas análises com as características espaciais (ou relativas a forma) desses objetos. A figura abaixo mostra um exemplo simples desse tipo de operação, considerando dois polígonos. Nesse exemplo, o SIG identifica (e calcula) a área comum entre duas áreas específicas, de acordo com o desejo do usuário. Ao mesmo tempo em que calcula a área comum, o programa pode estar selecionando uma área com características (alfa-numéricas) específicas, que tem, ao mesmo tempo, uma característica só encontrada na Área 1 e outra só encontrada na Área 2.

![](_page_7_Figure_1.jpeg)

 Essa propriedade do SIG pode ser muito útil em algumas análises típicas do processo de planejamento urbano e de transportes, como por exemplo, a situção mostrada na figura seguir. Supõe-se que se possua, em um aplicativo de SIG, dados de uma cidade qualquer, tal como representado nas camadas 1 e 2 dessa figura. Na Camada 1 estão as informações relativas ao nível de renda da população, em três níveis: baixo (B), médio (M) e alto (A). Na Camada 2 estão representadas as informações de ocupação do solo, representadas por três níveis de densidade: alta, média e baixa. Essa classificação em faixas (ou temas) pode ser feita inclusive de forma automática pelo programa, de acordo com os valores numéricos observados em cada região da cidade. Pode-se precisar identificar, por exemplo, para fins de planejamento de algum serviço público, regiões da cidade com condições específicas quanto a essas duas características: nível de renda e densidade populacional. O caso ilustrado na figura a seguir é o de regiões que apresentam, ao mesmo tempo, nível de renda médio e densidade populacional média.

![](_page_7_Figure_3.jpeg)

 Da mesma forma como se pode realizar a interseção entre áreas, outros tipos de análises espaciais podem ser feitas, tanto com áreas, como com linhas e até mesmo com pontos. Algumas dessas operações serão apresentadas nos próximos capítulos, a medida que são descritas as características do *software* estudado.

 A maneira como o *software* armazena e representa os dados na tela, têm um importante papel no tipo de análise espacial que se pretende conduzir, razão pela qual existem, no mercado, diferentes tipos de programas de SIG, baseados em duas estruturas de representação de dados espaciais: os com estrutura tipo RASTER e aqueles com estrutura VETORIAL.

## **1.3.3 Raster x Vetorial**

 A estrutura de representação de dados do tipo RASTER baseia-se na divisão do espaço em uma malha regular, formando uma matriz de pequenos pontos (célula ou pixel-picture element), a cada um dos quais são associadas as informações alfa-numéricas. No caso da Camada 1 da figura anterior, a representação espacial dos dados do tipo RASTER poderia ser como mostrado na figura a seguir.

![](_page_8_Figure_3.jpeg)

 A estrutura vetorial considera o espaço de forma contínua, tentando reproduzir as dimensões e formas da maneira mais fiel possível, considerando que todos os pontos no espaço têm coordenadas exatas. Isso introduz uma grande complexidade matemática na representação dos elementos espaciais, mas garante um grau de precisão muito maior do que no caso das estruturas RASTER. A Figura a seguir mostra, em uma representação VETORIAL, como seria a representação dos dados da camada apresentada acima em uma representação RASTER.

![](_page_8_Picture_5.jpeg)

## **1.4 CONSIDERAÇÕES FINAIS**

 Uma vez apresentadas as principais características dos Sistemas de Informação Geográfica, pode-se considerar que o objetivo desse primeiro capítulo foi alcançado. A partir de agora, nos próximos capítulos, o objetivo será apresentar a um usuário iniciante os primeiros passos no uso de um *software* de SIG específico.